## **Test report deployment**

Once you have integrated SQL compliance reports into Microsoft Reporting Services, you should test your installation by loading Microsoft Reporting Services and generating each report. This will allow you to ensure that when you start generating reports, you get the results you anticipate.

For more information on generating reports in Microsoft Reporting Services, see the Reporting Services Books Online.

SQL Compliance Manager audits all activity on your server. [Learn more](http://www.idera.com/SQL-Server/SQL-compliance-manager/) > >

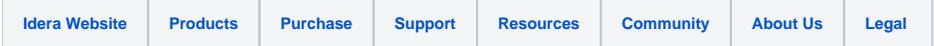